{|Border=1 ||"'Time'" ||"'Narration'"

|- ||00:00

||c ষি ডি নি' (LibreOffice Math) দ্রা তিয়া ক্রিকেট কর্ম (Spoken Tutorial) নি  $\mathbf{w}^2$  which  $\mathbf{w}$ 

|- ||00:04  $||$ லை பியான்கிய (tutorial) என்ன குண்டு கார்வி:

|- ||00:07

||<br />  $\mathbf{w}^3$  Muss and  $\mathbf{w}^2$  Muss areas in the  $\mathbf{w}^3$ 

|- ||00:10

||E°m��eftha(factorial)পে Em 58 আদক্ষ

|-  $|100:12$ 

||እ<u>ធាນ</u>°ຕ©(equation)ຕ**໌**ໃໝ miclent men<sup>o</sup>ຕ(cross) erifensencing) soll

|-

||00:16  $\mathbb{R}$  at  $\mathbb{R}$  and  $\mathbb{R}$  and  $\mathbb{R}$  in  $\mathbb{R}^d$  in  $\mathbb{R}^d$  in  $\mathbb{R}^d$  and  $\mathbb{R}^d$  is  $\mathbb{R}$  and  $\mathbb{R}$  is  $\mathbb{R}$  in  $\mathbb{R}^d$  in  $\mathbb{R}^d$  in  $\mathbb{R}^d$  in  $\mathbb{R}^d$  in  $\mathbb{R}^d$  in  $\mathbb{R}$  $\hat{\mathbf{r}}$ ক্ষ দুষ্ট কৰি (writer document) "' $\mathbf{r}_e$ " কা কা" কা কা"' বা কা"' (MathExample1.odt) **kaHersifil** 

|- ||00:29  $||\mathbf{C}||$  $\mathbf{C}||\mathbf{C}||$  and  $\mathbf{C}||\mathbf{C}||\mathbf{C}||$  and  $\mathbf{C}||\mathbf{C}||\mathbf{C}||\mathbf{C}||\mathbf{C}||\mathbf{C}||\mathbf{C}||\mathbf{C}||\mathbf{C}||\mathbf{C}||\mathbf{C}||\mathbf{C}||\mathbf{C}||\mathbf{C}||\mathbf{C}||\mathbf{C}||\mathbf{C}||\mathbf{C}||\mathbf{C}||\mathbf{C}||\mathbf{C}||\mathbf{C}||\mathbf{C}||$  $MRCS$ <sub>a</sub> +  $RCS$  $R$ <sup>2</sup> $R$ (ctrl+enter)

|- ||00:37

||অসুাা<sup>ন "</sup>তে<sup>3</sup>ধ অঁয়াপ্ৰে<u>প্তত</u>ো"("set operations") s<u>o স্যা</u>(type) se and resoer (enter) অৰ্ত্তা Ann  $CHH$ 

|-

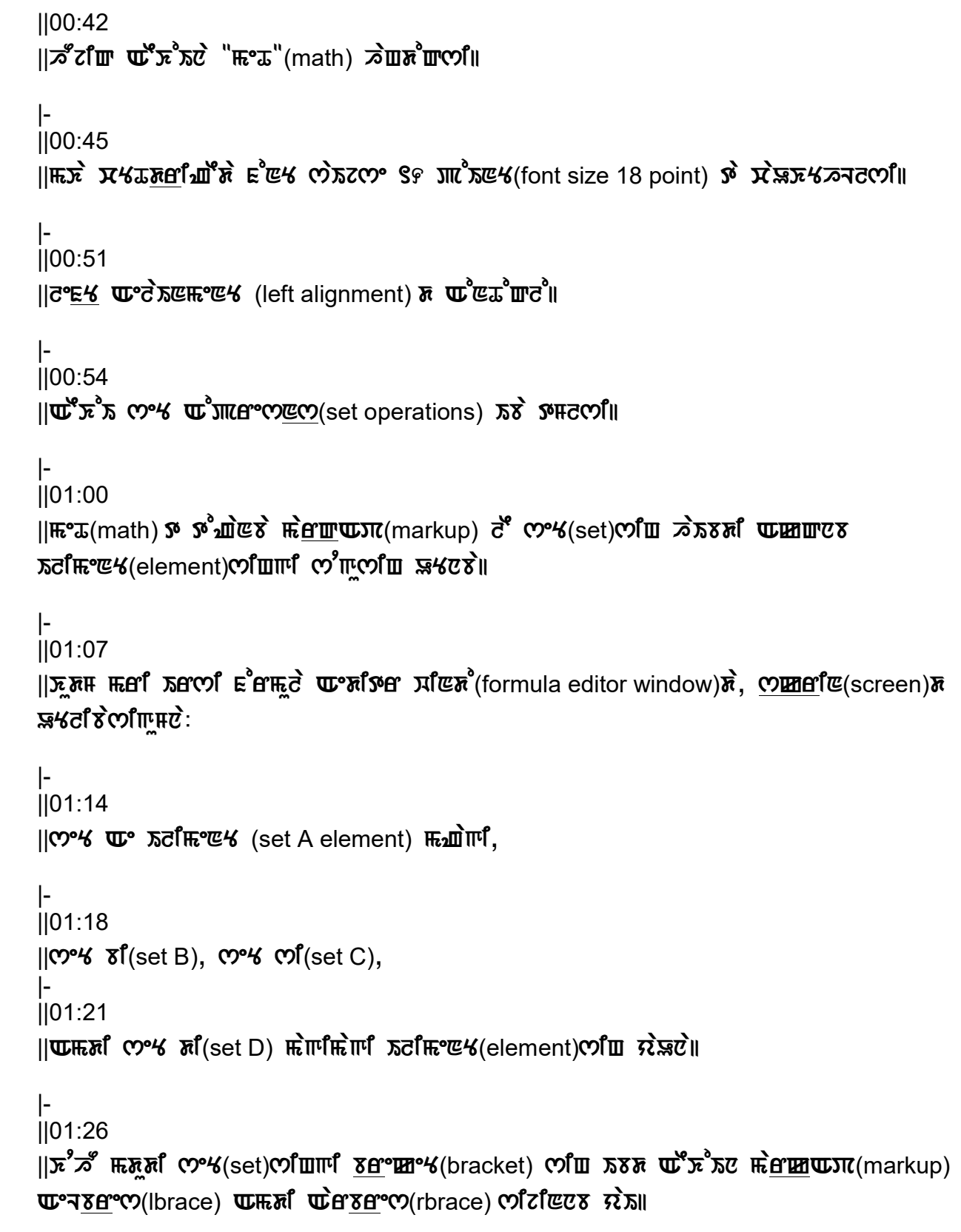

|-

||01:35  $||\mathcal{A}^{\sigma}\mathcal{A}||$   $\mathbf{u}^{\sigma}\mathcal{A}||_{\mathcal{A}}$   $\mathbf{u}^{\sigma}\mathcal{A}||_{\mathcal{A}}$   $\mathbf{u}^{\sigma}$   $\mathbf{u}^{\sigma}$   $\mathbf{u}^{\sigma}$   $\mathbf{u}^{\sigma}$   $\mathbf{u}^{\sigma}$   $\mathbf{u}^{\sigma}$   $\mathbf{u}^{\sigma}$   $\mathbf{u}^{\sigma}$   $\mathbf{u}^{\sigma}$   $\mathbf{u}^{\sigma}$   $\mathbf{u}^{\sigma}$   $\mathbf{u$  $\mathbf{u}^3$  πιετονοια(set operation) on τι πεδ ελετοικ |- ||01:42  $||\overrightarrow{w}||$  $||\overrightarrow{w}||$   $||\overrightarrow{w}||$   $||\overrightarrow{w}||$   $||\overrightarrow{w}||$   $||\overrightarrow{w}||$   $||\overrightarrow{w}||$   $||\overrightarrow{w}||$ |- ||01:46  $||Sf$   $RZf$   $\mathbf{E}E$   $\mathbf{C}$ <sup>1</sup> (B union C) $\mathbf{D}F$   $\mathbf{E}$   $\mathbf{E}$   $\mathbf{E}$   $\mathbf{E}$   $\mathbf{E}$   $\mathbf{E}$   $\mathbf{E}$   $\mathbf{E}$   $\mathbf{E}$   $\mathbf{E}$   $\mathbf{E}$   $\mathbf{E}$   $\mathbf{E}$   $\mathbf{E}$   $\mathbf{E}$   $\mathbf{E}$   $\mathbf{E}$   $\mathbf{E}$   $\mathbf$ |- ||01:51  $||$   $\overline{u}$ *i*n<sup>2</sup> E=  $\overline{u}$ <sup>3</sup>*n*<sup>3</sup>  $\overline{u}$  (set) $\overline{u}$ *i*  $\overline{u}$   $\overline{v}$   $\overline{u}$  and  $\overline{u}$  *h*ail  $\overline{u}$  and  $\overline{u}$  and  $\overline{u}$  and  $\overline{u}$  and  $\overline{u}$  and  $\overline{u}$  $1,8,6,2(1,2,6,4)$  WHO  $9$  (5)  $\overline{1}$   $\overline{2}$   $\overline{3}$ |- ||02:04 ||INtrseQsN AopresN marQAP (intersection operation markup) Asisu AEKoIna  $\overline{\text{snr}}$   $\overline{\text{m}}$   $\overline{\text{me}}$   $\overline{\text{ce}}$   $\overline{\text{ce}}$   $\overline{\text{ce}}$   $\overline{\text{m}}$ |- ||02:10 ||RESACO°INCOE(intersection) के CO°K(set) प्राटमिला द्रे प्रशासिक कर्तमान्ट स्टर्पर (common  $elements)$   $\vec{R}$  $\vec{s}$  $\vec{s}$ |- ||02:16  $||\mathbf{w}\overrightarrow{n}$ ,  $\overrightarrow{n}$   $||\mathbf{w}\overrightarrow{n}||$   $||\overrightarrow{n}||$   $||\overrightarrow{n}||$   $||\overrightarrow{n}||$   $||\overrightarrow{n}||$   $||\overrightarrow{n}||$   $||\overrightarrow{n}||$ |- ||02:23  $||\mathbf{C}^{\alpha}||$  (set C) $\mathbf{C}^{\alpha}$  or  $\mathbf{C}^{\alpha}$  set A) $\mathbf{C}^{\beta}$  (subset) $\mathbf{C}^{\beta}$   $\vec{\sigma}$  and  $\vec{\sigma}$   $\vec{\sigma}$ ,  $\vec{\sigma}$   $\vec{\sigma}$ ,  $\vec{\sigma}$   $\vec{\sigma}$   $\vec{\sigma}$   $\vec{\sigma}$   $\vec{\sigma}$  (set C)gi IlimeNY(element) loIna seY Ae(set A)da yaUribnina| |- ||02:35  $||$ HECOITII HEATHET MARKUP) of COI COUSCO<sup>24</sup> We (C subset A)  $Z$ III |-  $|102:42$ 

```
||v^2 \vec{c} \vec{w} \vec{w} \vec{c} \vec{w} \vec{w} \vec{w} \vec{w} \vec{w} (set operation) \vec{w} \vec{w} \vec{w} \vec{w} \vec{w} \vec{w} \vec{w} \vec{w} \vec{w} \vec{w} \vec{w} \vec{w} \vec{w} \vec{w} \vec{w} \vec{w} NICH<sup>8</sup>(element window)\vec{x} mumber and \vec{x} and \vec{w} and \vec{w} and \vec{w} and \vec{w} and \vec{w}|- 
||02:51 
||\mathbf{x}^T\mathbf{x}||_2^2 ||\mathbf{x}^T\mathbf{x}||_2^2 ) ||\mathbf{x}^T\mathbf{x}||_2^2 and ||\mathbf{x}||_2^2 ||\mathbf{x}||_2^2 are ||\mathbf{x}||_2 and ||\mathbf{x}||_2 are ||\mathbf{x}||_2 are ||\mathbf{x}||_2 are ||\mathbf{x}||_2 are ||\mathbf{x}||_2 are ||\mathbf{x}||_2 are ||\mathbf{x}|||- 
||02:59 
||\vec{w}^s \vec{x}^sಸ||\vec{w}^s \vec{x}^sਸ਼ਾਈ ||\vec{w}^s \vec{x}^sਟ||\vec{w}|||- 
 ||03:02 
||\overrightarrow{CHC}^e \times \overrightarrow{h} = \overrightarrow{H}(save)||
|- 
||03:06 
||৯° z f m E°m�� Af w = 200 (factorial function) pi m are negli
|- 
||03:11 
||\vec{w}^s \vec{x}λισ λιπλέθίδ ε'θιπς σ' (formulae) \vec{w}σπς τη δεν δ(number 1) λιπί 2 (3) ελμό
m m m m m m m|- 
||03:19 
||দ্দা দৈ দিয়ে কিয়া কৰা কৰা আৰু বিভিন্ন document) দতু আৰু জান প্ৰাণ্ড প্ৰণ্ড (cross
reference) 5°88 htm w'smull
|- 
||03:25 
||\hat{\mathbf{r}}_s\cdot\hat{\mathbf{r}}_s\cdot\hat{\\vec{a} \vec{X} x \vec{Y} \vec{C} \vec{C} \vec{D} \vec{D}|- 
||03:33 
||\overrightarrow{CHC}^* \overrightarrow{H} \mathbb{E}\mathfrak{S} \mathbb{E}^* + \overrightarrow{H} \overrightarrow{H} 
|- 
||03:36 
||நிஸ்: "நீணு சீரியு நீஜை" ("factorial function") யுகா முனை முரிவா சாது
```
|- ||03:42  $||\mathcal{A}^{\mathcal{E}}$  $||\mathcal{A}^{\mathcal{E}}||$   $\mathbf{u}^{\mathcal{E}}$  $\mathbf{x}^{\mathcal{E}}$   $\mathbf{v}$   $\mathbf{w}$   $\mathbf{v}$   $\mathbf{w}$   $\mathbf{v}$   $\mathbf{w}$   $\mathbf{v}$   $\mathbf{w}$   $\mathbf{v}$   $\mathbf{w}$   $\mathbf{v}$   $\mathbf{w}$   $\mathbf{v}$   $\mathbf{w}$   $\mathbf{v}$   $\mathbf{w}$   $\mathbf{w}$   $\mathbf$ |- ||03:45  $||\mathbf{w}||$  is a ration object)  $\mathbf{w}$  and  $\mathbf{w}$  and  $\mathbf{w}$  and  $\mathbf{w}$  and  $\mathbf{w}$  and  $\mathbf{w}$  is  $\mathbf{w}$  and  $\mathbf{w}$  and  $\mathbf{w}$  and  $\mathbf{w}$  and  $\mathbf{w}$  and  $\mathbf{w}$  and  $\mathbf{w}$  and  $\mathbf{w}$  and  $\mathbf{w}$  |- ||03:51 || $\mathbb{R}$  word makes of a set of an arror document) a  $\mathbf{X}$  ware  $\mathbf{w}$  wang '('fn')  $\mathbf{w}$ <sup>°</sup> wan<sup>3</sup>  $E^{\text{eff}}$  (F3)  $E^{\text{eff}}$ |- ||03:59  $||\mathcal{A}^{\sigma}\mathcal{A}||$ של של האש של האש של היה של של האוס ואס האט האט האט האט האט האס האט האס האט וואס האט וואס הא <u>১চ্চাসে</u>°ন গু ঊ°াদ পে <u>পেচ্চা</u>স্টপ্রস্ত"("E=mc<sup>2</sup>")॥ |- ||04:07 ון האחוף כ<sup>6</sup>בפל היאד שונים שביריטיס (parentheses) והעשות לפון וואחון הליון וואס הא |- ||04:14  $||$  $\vec{w}$   $\vec{r}$   $\vec{r}$   $\vec{r}$   $\vec{r}$   $\vec{r}$   $\vec{r}$   $\vec{r}$   $\vec{r}$   $\vec{r}$   $\vec{r}$  (if  $\vec{r}$   $\vec{r}$   $\vec{r}$   $\vec{r}$   $\vec{r}$   $\vec{r}$   $\vec{r}$   $\vec{r}$   $\vec{r}$   $\vec{r}$   $\vec{r}$   $\vec{r}$   $\vec{r}$   $\vec{r}$   $\vec{r}$   $\vec{r}$ e ere Entero (cross reference) 5°8 छोड, तै <u>साहि</u> सः स्थान (document) अग्नि सिद्दा प्रक्त रू पा अन्ने। |- ||04:22  $||\vec{w}^s\vec{x}^s\vec{x}||$  and  $\vec{w}^s$  and  $\vec{w}^s$  is the main to  $||\vec{w}^s\vec{x}^s\vec{x}||$ |- ||04:27  $||\mathcal{D}^s$ Z $f$ m $m$  $f$   $\mathbf{w}^s$  $\mathbf{x}$  $\mathcal{C}$ ,  $m$  $\mathbf{x}$   $\mathbf{w}^s$  decational object)  $\mathbf{x}$  and  $\mathbf{x}$  and  $\mathbf{w}^s$   $\mathbf{w}^s$   $\mathbf{w}^s$   $\mathbf{w}^s$   $\mathbf{w}^s$   $\mathbf{w}^s$ |- ||04:32 ||অসুাা ৳ e ি এদি°জ আি(formatting) জঁ, E <u>ওধ</u> তে মৈত S G (font size 18) অদৰ্কো d EK AelaINmeNY (left alignment)| |- ||04:40

```
||Eero, E^{\circ}m\Re^{\circ}er E^{\circ}m\Im E^{\circ}mE^{\circ} and E^{\circ} (factorial example) Em E^{\circ}|- 
||04:44 
||\hat{\pi}<u>erm</u> word 'E°m'' (markup 'fact') \vec{c} E°m'' en functorial) \pi ি দিত্\kappa পেনি\vec{c}।
|- 
||04:50 
||\vec{w}^s \vec{x}^sਨ||\vec{v}|| \vec{c} and \vec{c} formula) \vec{c} d\vec{c} and \vec{c} d\vec{c} and \vec{c} defines \vec{c} and \vec{c} defines \vec{c} and \vec{c}|- 
||04:55 
\|\mathbf{F}\| \leq \mathbf{F} \mathbf{F} \mathbf{F} \mathbf{F} \mathbf{F} \mathbf{F} \mathbf{F} \mathbf{F} \mathbf{F} \mathbf{F} \mathbf{F} \mathbf{F} \mathbf{F} \mathbf{F} \mathbf{F} \mathbf{F} \mathbf{F} \mathbf{F} \mathbf{F} \mathbf{F} \mathbf{F} \mathbf{F} \mathbf{Finto 2 into 1 = 120)|- 
||05:07 
||দ্লব্রাজন্ম (markup) সেঁ সঁৱনিনু||
|- 
||05:09 
||HECOIλ \vec{a} \vec{w}
\vec{x}
\sin \theta
\vec{a} \vec{a}
\vec{b} \vec{a} \vec{b} \vec{c} \vec{c} \vec{c} \vec{c} \vec{b} \vec{c} \vec{c} \vec{c} \vec{c} \vec{c} \vec{c} \vec{c} \vec{c} \vec{c} \vec{c} \vec{c} \vec{c} \vec{|- 
||05:14 
||\mathbb{R} monitation, wakes a right mangle of \mathbb{R}^d range box) in the mode of watch was
ZHCOf|- 
||05:23 
||ह्रे प्रष्ट पर से प्राणि Marrow key) पर्टा ए र अनुसार प्राप्त करने प्राप्ट (page) प्राणि
\pi^2ara cynba
|- 
||05:30 
\mathbb{I}'\mathbf{w} \mathbf{w}'\mathbf{w}'('fn') \mathbf{x}en \mathbf{w} and \mathbf{w}<sup>2</sup> (\mathbf{w}) and \mathbf{w} and \mathbf{w} are \mathbf{w} and \mathbf{w} are \mathbf{w} and \mathbf{w} are \mathbf{w} and \mathbf{w} are \mathbf{w} and \mathbf{w} ar
m\bar{a}|- 
||05:37 
||\mathbf{w}|| \mathbf{w}|| \mathbf{w}|| \mathbf{w}|| \mathbf{w}|| \mathbf{w}|| \mathbf{w}|| \mathbf{w}|| \mathbf{w}|| \mathbf{w}|| \mathbf{w}|| \mathbf{w}|| \mathbf{w}|| \mathbf{w}|| \mathbf{w}|| \mathbf{w}|| \mathbf{w}|| \mathbf{w}|| \mathbf{w}|| \mathbf{w}|| \mathbf{w}|| \mathbf{w}||
```

```
|- 
||05:46 
||따져 ? ( Zer Forth Formula) (2016 The Ford Coverwrite) " and Forms" and The T
\deltaนิโลโซโ\mathcal{O}(factorial definition)\vec{c}ll
|- 
||05:52 
||আড়া ভূ: আড়া বিআৰু সম্পান কু <u>সাপ্ৰে</u> কৈ <u>চল</u><sup>8</sup> দা</sup> আৰু = $ জু আড়া আড়া কি আৰু (n factorial is
equal to prod from k = 1 to n of k)ll
|- 
||06:01 
||R^eu\mathbf{m} 'mR^s\mathbf{\hat{z}}'('prod') \hat{\mathbf{\hat{n}}}erw\mathbf{w}m(markup) \hat{\mathbf{z}} mRwm(product) RSdSc\mathbf{\hat{z}},
cof meta (sigma)e con Encycleummation) प्रश्रााता पार
|- 
||06:10 
||ಸಿರ್ಬೆm, অসুদূষ দণ্ড অ°ষলেশ চন্দ্ৰ<u>পীয়ত</u>ে (math object introduce) s ෆේ ಸੇயாோ
U\mathcal{L}\mathcal{L}\mathcal{L}\mathcal{L}|- 
||06:20 
|| আৰু ভি কি অনুষ্ঠান বাছি বিপ্লোৱে definition) আৰু বিজ্ঞান কৰি বিজ্ঞান (conditional
formula) \psidf \psi^*ನ\vec{c} \bar{z} and \bar{z} \bar{w} and \bar{w} and \bar{w} and \bar{w} and \bar{w} and \bar{w}|- 
||06:30 
||স্ত দি মুধ(element) অত মুদ্ৰট ত ভূপেভেটে ভ্ল'বে' মই <u>প্ৰাণ</u> আমে 'ষ্টস্ট' (markup 'binom')
\vec{c} we have the Valignment) \vec{c} of \vec{c} reproduced to \vec{c}|- 
||06:42 
||E^{\delta}B'find(formula) of \mathbf{u} whose \mathbf{w} and \mathbf{w} and \mathbf{w} and \mathbf{w} and \mathbf{w} and \mathbf{w} and \mathbf{w} and \mathbf{w} and \mathbf{w} and \mathbf{w} and \mathbf{w} and \mathbf{w} and \mathbf{w} and \mathbf{w} a
|- 
||06:47 
||HECOINTISHELT WE'S JIIC C(page) WHEST X42COIN
|- 
||06:51 
||\mathbf{v}_1||ng) \mathbf{x}_2utype) \mathbf{v}_2 and \mathbf{w}_2 are \mathbf{w}_2 and \mathbf{w}_3 is provable. Then \mathbf{v}_3
```
|- ||06:59

||2° alm medim(click) s a<sup>o</sup> አecoers  $m$ <sup>or</sup> insert menu), **আনুষ্ঠা দ্যা** প্ৰাণীত প্ৰণ্ট্ৰপ্ৰত(cross  $reference$ ) $\vec{S}$ ll

|- ||07:06  $||\mathbf{w}e^{i\theta}$  τ λιπ<sup>3</sup>π (popup)τ, ταλιτ σίκν (type list)τα τε τη κατανί!

|- ||07:12

||យគ្គតាកើតកែ, တတုဏ္ဍတေလ di colection list) အဲ့ အားဝဲေက်အေျပးများ Aana Aana Aana  $\mathbb{R}$  $\bar{\mathbb{R}}$   $\bar{\mathbb{R}}$   $\bar{\$ 

|-

||07:21

||ත්? ( Im 'කුලා<u>ගැග</u> අංකු අංකු ත් යු<mark>ලාගු</mark>('Insert reference to' list) **හි අංකු**ලා(reference) ERS<sup>3</sup> WHERI DECOR'S (insert) is WHET's CHC<sup>3</sup> WRRILI THIC Close)||

|- ||07:31

```
||\mathbf{w}|| ||\mathbf{w}|| ||\mathbf{w}|| ||\mathbf{w}|| ||\mathbf{w}|| ||\mathbf{w}|| ||\mathbf{w}|| ||\mathbf{w}|| ||\mathbf{w}||sourcy(text) under currely with the Control of the Control of
```
|- ||07:39  $||$ CHYAOOÎR XHC EICIT(click) softhe xure sooil

|- ||07:43  $\mathbb{E}[\mathcal{R}^2]$ um  $\mathbf{u}^T\mathbf{x}^T\mathbf{x}$ d  $\mathbf{u}$ zde $\mathbf{x}$  e er $\mathbf{u}$ d $\mathbf{c}$  (formula)  $\mathbf{x}$  metric marcylicursor) $\mathbf{c}$  x muxer ll

|- ||07:51

Illecole Corsing a ranger of metal resolution and the Milgin Magnetic metal metal metal metal metal metal meta  $\mathbf{F}^{\delta}$  and  $\mathbf{F}$  and  $\mathbf{F}$  with  $\mathbf{F}$  multimation multimeter and  $\mathbf{F}$  and  $\mathbf{F}$  and  $\mathbf{F}$  and  $\mathbf{F}$  and  $\mathbf{F}$  and  $\mathbf{F}$  and  $\mathbf{F}$  and  $\mathbf{F}$  and  $\mathbf{F}$  and  $\mathbf{F}$  and  $\mathbf{F}$  an

|- ||07:58  $||\vec{w}^s\vec{x}^s$ ਨ $||\vec{w}^s\vec{x}^s||$   $||\vec{w}^s\vec{x}^s||$ 

|- ||08:01 || $\mathbb{R}$ ෆ්)  $\mathbb{R}$   $\mathbb{R}$ |- ||08:06  $||$ 'd $f$ 8 $f$ a $\mathbf{w}$  $\hat{\mathbf{c}}$  and  $\mathbf{w}$   $\hat{\mathbf{w}}$  and  $f$  and  $f$  and  $f$  and  $f$  do  $f$  is dependent in  $||f|$  $\lim_{k \to \infty}$  link') $\lim_{k \to \infty}$  due of  $\lim_{k \to \infty}$  data denotes  $\lim_{k \to \infty}$  denotes  $\lim_{k \to \infty}$ |- ||08:14  $||\bar{x}^2$   $\vec{x}^2$   $\vec{x}$  which  $\vec{x}$  and  $\vec{x}$  website)  $\vec{x}$   $\vec{x}$   $\vec{x}$   $\vec{x}$   $\vec{x}$   $\vec{x}$   $\vec{x}$   $\vec{x}$   $\vec{x}$   $\vec{x}$   $\vec{x}$   $\vec{x}$   $\vec{x}$   $\vec{x}$   $\vec{x}$   $\vec{x}$   $\vec{x}$   $\vec{x}$   $\vec{x}$   $\vec{x}$   $\vec{x}$   $\vec{x}$   $\vec{x}$  |- ||08:20 ||UG 387 c'm UC OSET ESSignment) OR उँ व ? [1] वो प्रथम क स्थार मण्ड (writer document) concrete ll |- ||08:25  $||$ s $n$ s<sup>3</sup>efw aofm<sup>e</sup>  $\pi$ a w<sup>3</sup>s co<sup>2</sup>(set)ofm of the came moi x and x<sup>o</sup>mm: w<sup>o</sup>  $RU$  ( $\mathcal{B}$  )  $RU$   $\mathcal{B}$  and  $\mathcal{B}$  )  $\mathcal{B}$  is  $\mathcal{B}$  (we  $RU$   $\mathcal{B}$ )  $\mathcal{B}$   $\mathcal{B}$  and  $\mathcal{B}$  and  $\mathcal{B}$  is  $\mathcal{B}$  and  $\mathcal{B}$  and  $\mathcal{B}$  and  $\mathcal{B}$  and  $\mathcal{B}$  and  $\mathcal{B}$  and  $\mathcal{B}$  a C) is equal to (A union B) union  $C$  } || |- ||08:40  $||\mathbf{w}||$  means of (A minus B)  $||\mathbf{w}||$   $||\mathbf{x}||$ |- ||08:43 ||অস্ত্রাট অত**্যিক অদ্ভ**ণ্যে অস্ত্রাপ্তেই E°m s<sup>8</sup> af anisuba factorial formulae) a af Aser கீ கலானை Writer document) மேலும் சீட்சியே சிக்கு ரீ கார்க்கு பிரித்திய கூடும் பிரித்திய கூடும் கூடும் பிரித்தி |- ||08:51 ||cf<mark>8er ယ</mark>ီးေတြ ஈுக(LibreOffice Math)**ာ**ဲ တ<u>ေၾက</u>(sets), ေျပာေကြောက္(factorials), အျခာ<sup>ိ</sup>တ္ e Ee ECO (cross referencing)  $m$  কেয় প্ৰাণ্ড (tutorial) (maid and lot in all lot of |- ||08:59  $\mathbb{R}$  para  $\mathbb{R}^2$   $\mathbb{Z}^8$   $\mathbb{Z}^8$   $\mathbb{Z}^8$   $\mathbb{Z}$   $\mathbb{Z}$   $\mathbb{Z}$   $\mathbb{Z}$   $\mathbb{Z}$   $\mathbb{Z}$   $\mathbb{Z}$   $\mathbb{Z}$   $\mathbb{Z}$   $\mathbb{Z}$   $\mathbb{Z}$   $\mathbb{Z}$   $\mathbb{Z}$   $\mathbb{Z}$   $\mathbb{Z}$   $\mathbb{Z}$   $\mathbb{Z}$   $\mathbb{Z}$ 

```
|- 
||09:03 
||\mathbf{C}^{\infty}\mathbf{W} \mathbf{W}<sup>3</sup> \mathbf{W} \mathbf{C} \mathbf{W} \mathbf{C} and \mathbf{W} are operations) \mathbf{W},
```

```
|- 
||09:05 
||E^{\circ}m\mathcal{S}<sup>\circ</sup>fl\mathbf{W}\mathcal{A}(factorials) \Sigma,
```

```
|- 
||09:08
```
||CH3 B<sup>T</sup>III(numbering)*τ* 5**MHT° COO MBI°** conservations cross reference) 5° δ

|-

||09:11

||spokN tyuroriAL projeQY(spoken tutorial project) Asi toLQ tu Ae ticr <u>সাপ্</u>ৰে' কৈ অ' (talk to a teacher project) **দ্ৰা** পেৰ্লু অ' সেন্তে পৰা জন্ম কৰ্ম কৰ্ম সংক্ৰমণ প্ৰান্ত সংক্ষাপক Mission on Education)  $\vec{u}$   $\vec{w}$   $\vec{v}$ ,  $\vec{v}$ ,  $\vec{w}$   $\vec{w}$   $\vec{w}$   $\vec{w}$ ,  $\vec{w}$   $\vec{v}$  and  $\vec{v}$   $\vec{w}$  are  $\vec{w}$  (ICT, MHRD, India Government) nf Kama com-

```
|- 
||09:23
```
||<u>] TRA</u> com "(project) word mile send and a a<sup>2</sup> w a w and af (spoken-tutorial.org)  $\vec{c}$  $\mathbf{C}$ 

|- ||09:27  $||\text{Im}$ fef  $\delta$  dfum(link) work zowe x'sf  $\delta$  simefu

|- ||09:32

 $||\overline{\text{257}}$ ைக்கியாவு) மூர்விய கிறைவை வியாவிய மிய பியாமான் மீன் பியாமான் கிறிவான் அமை EXA EWILH (Oken Khwairakpam)ell ENXIEZAEMIK SPAH RETAIN LINGARY

|}